## OCPP V2C CLOUD KONFIGURATIONSANLEITUNG

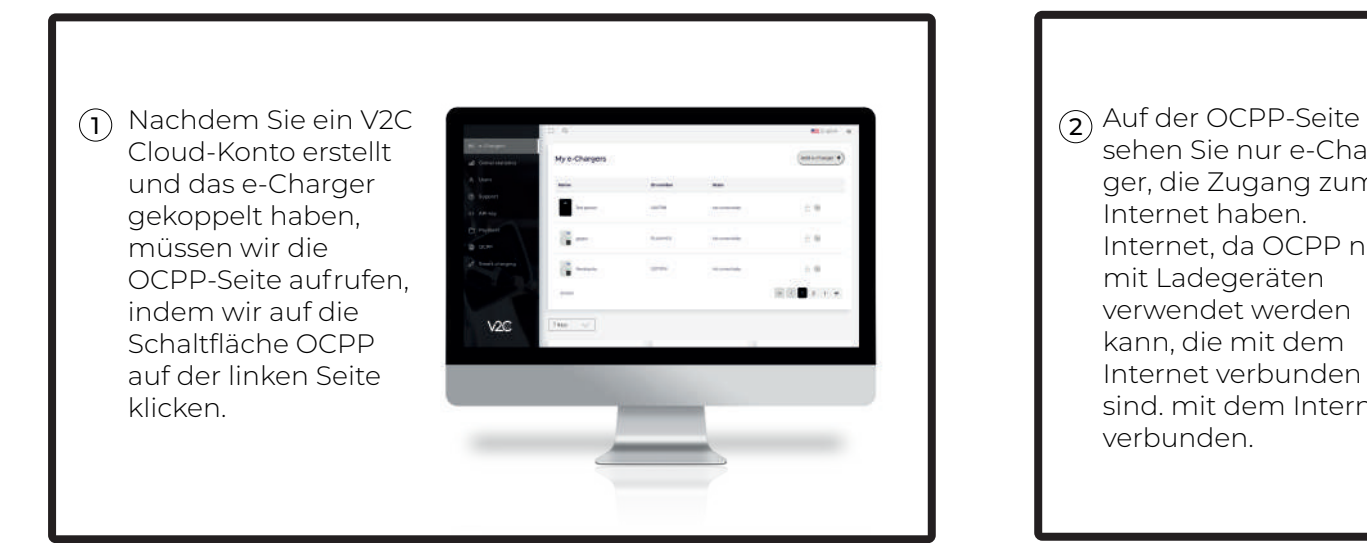

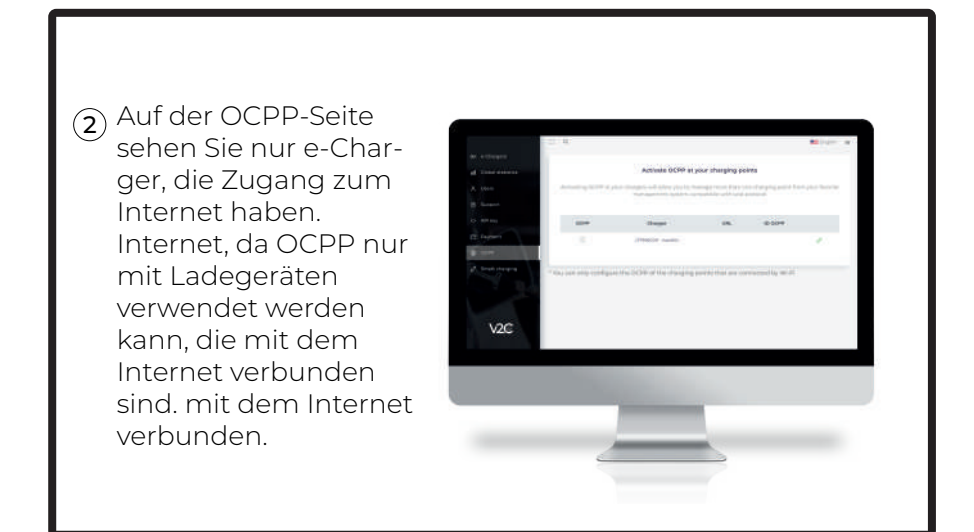

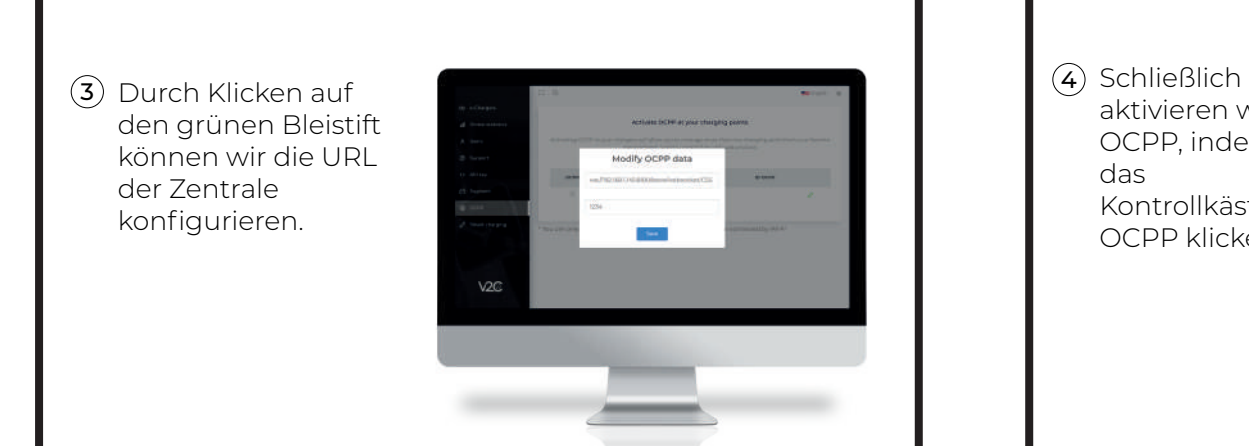

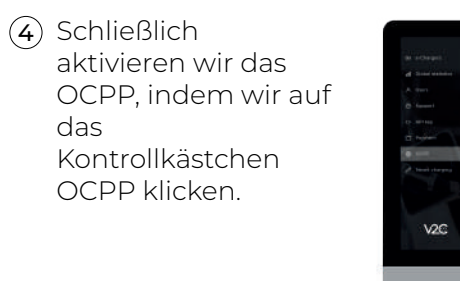

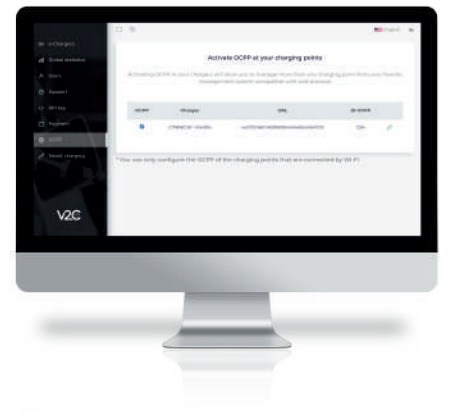